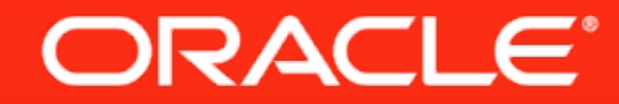

1

## **Bringing Performance and Scalability to Dynamic Languages**

Mario Wolczko **Architect** Virtual Machine Research Group Oracle Labs

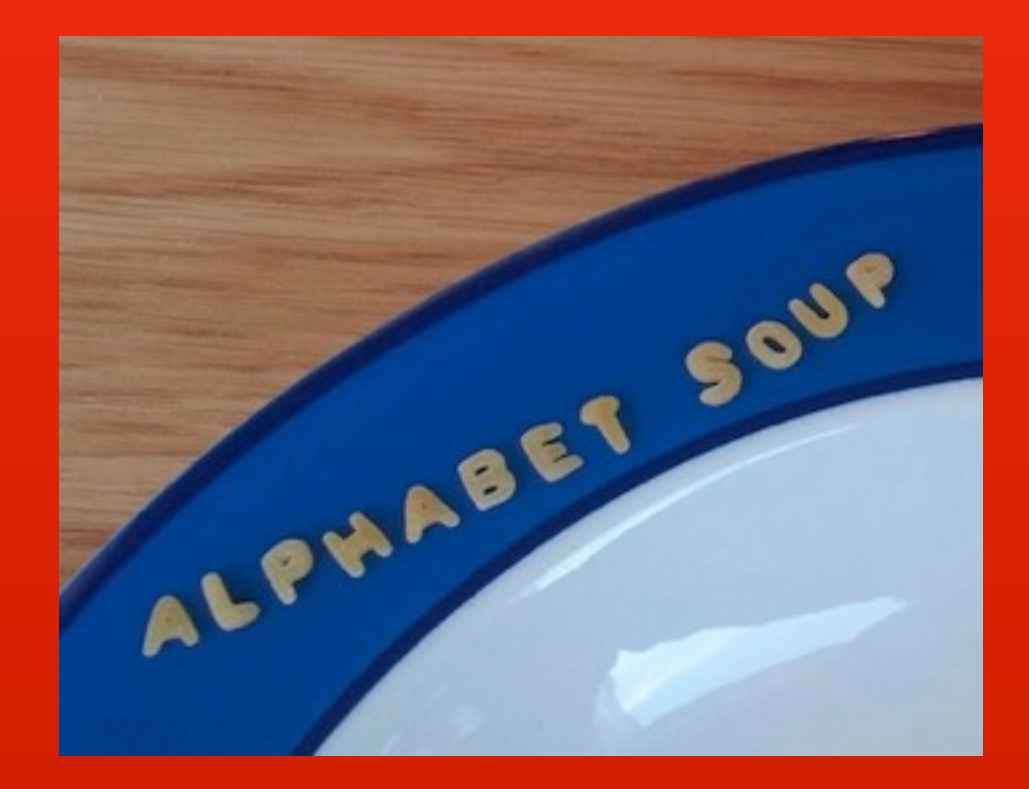

The following is intended to outline our general product direction. It is intended for information purposes only, and may not be incorporated into any contract. It is not a commitment to deliver any material, code, or functionality, and should not be relied upon in making purchasing decisions. The development, release, and timing of any features or functionality described for Oracle's products remains at the sole discretion of Oracle.

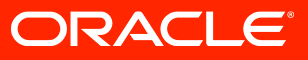

### **Dynamic Languages**

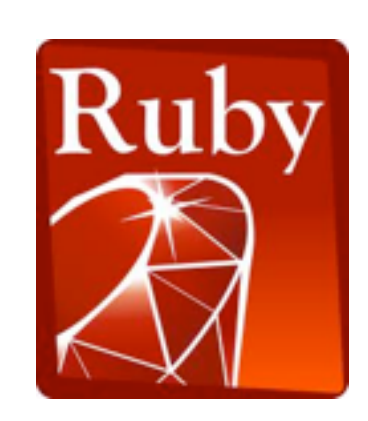

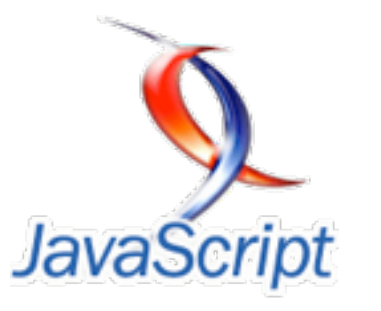

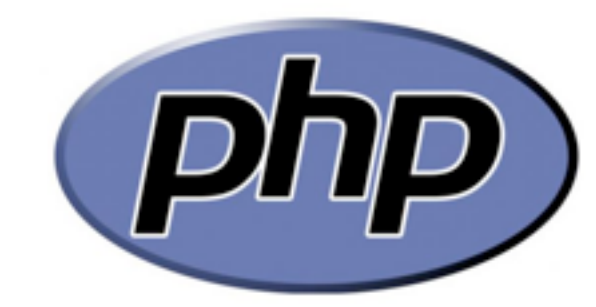

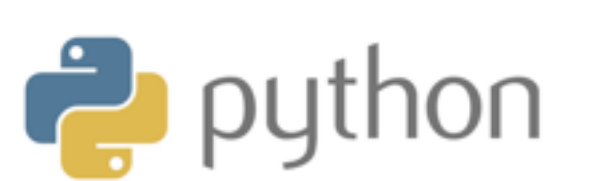

Julia

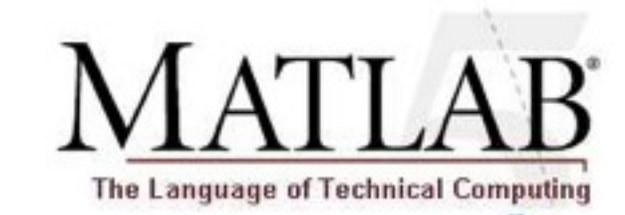

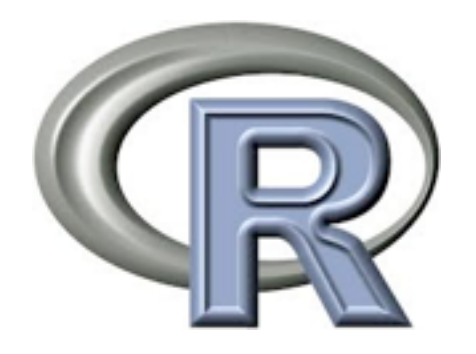

![](_page_2_Picture_8.jpeg)

![](_page_2_Picture_9.jpeg)

![](_page_2_Picture_10.jpeg)

![](_page_2_Picture_11.jpeg)

## **Common Characteristics of Dynamic Languages**

- Modest adoption  $({\sim}10^{4}{-}10^{6}$  users/developers)
	- Easy to get started
	- Well adapted to a niche
		- Web: JavaScript, Perl, PHP, Python, Ruby
		- Technical: R, Julia, MATLAB, APL, J
- Features:
	- Absence of type declarations
	- Objects and/or vectors/strings at the core
	- Lexical scoping, closures, reflection, eval
- Fairly slow implementations (10–100x off optimal)

![](_page_4_Figure_0.jpeg)

PHP Python Ruby Smalltalk

#### **Relative speeds of various languages (Language Shootout benchmarks)**

## **Why are they slow?**

- Interpretation is easy to implement, but highly inefficient
- Consider the execution of a simple expression, a+b:
	- Find out the type of a
	- Find out the type of **b**
	- Find out what + means
	- Check that the operation is applicable to the data types, throw error if not
	- Prepare the data (e.g, strip tags)
	- **• Invoke the operation**
	- Convert the result to canonical form (add tags)

### **VM implementation history, part 1 of 3: Bytecodes plus simple Just-In-Time compilation: dragging performance out of the mud (1983–89)**

- Instead of interpreting a parse tree, create an instruction set for a *virtual* machine (often a stack machine) and interpret those instructions
	- BCPL O-code, 1960s, UCSD Pascal (1978), Smalltalk (1976)
	- Somewhat denser representation, using bytecode

push a push b add

- Faster still: "macro-expand" instructions into machine code, just-in-time (ParcPlace Smalltalk, 1983)
	- Trades interpreter decode and dispatch overhead for compilation cost
	- 10x faster

### **VM implementation history, part 2: Feedback-driven, adaptive compilation: Respectable performance (1989–95)**

- Q. High performance comes from compiled code with known types–but where is the type information?
- A. The types are in the data, not in the code. The data are only available at run time.
- Thankfully, most expressions in real programs are *monomorphic* (i.e., use only one type combination).
- Solution: interpret for a short while, observe the actual types, and then compile code with optimistic assumptions and aggressive inlining (Self, Sun Labs, 1992).
- If assumptions are wrong, take slow path, or discard compiled code, revert to interpretation (*deoptimization*), recompile again later.
- Another 5x performance gain

### **VM implementation history, part 3: Reduction to practice, deployment in production (1996–present)**

- Java, even though typed, can benefit:
	- No ahead-of-time compilation
	- Types can drive method resolution, inlining
	- Large inlined regions present plenty of opportunity for optimization (another 3x?)
	- Current HotSpot JVM is ~50x faster than JDK1.0 (interpreted bytecodes)
- Similar techniques adopted by other production VMs: IBM J9 JVM, Microsoft CLR, JavaScript V8.

### **The state of the art: performance, at a price**

- High performance, at a high price in complexity:
	- 1–2MLOC? 200–500 engineer years? \$100M?
- Responses: research JVMs, written in Java, to reduce the high price (safer language, better tools, better factoring).
	- Jikes (IBM), Maxine (Sun/Oracle): Neither is in production.
- None of the dynamic languages have had this kind of investment (except JavaScript, partially).

## **Alphabet Soup: Fusing interpretation and compilation**

- What does the compiler need? 1.The region of code being compiled 2.The types of the operands 3.The semantics of the operations, as code
- In a conventional VM, #3 is implemented twice: 1) in the interpreter (easy) or JIT compiler (moderate) 2) in the optimizing compiler (hard)

*Can we do better?*

## **AST rewriting during interpretation to gather types**

![](_page_11_Figure_1.jpeg)

### **Rewritten node does less work in subsequent evaluations**

Before:

- Find out the type of a
- Find out the type of b
- Find out what + means
- Check that the operation is applicable to the data types, throw error if not
- Prepare the data (e.g, strip tags)
- **• Invoke the operation**
- Convert the result to canonical form (add tags)

### **Rewritten node does less work in subsequent evaluations**

## After:

- Find out the type of a
- Find out the type of b
- Find out what  $+$  means
- Check that the operation is applicable to the data types, throw error if not
- Prepare the data (e.g, strip tags)
- **• Invoke the operation**
- Convert the result to canonical form (add tags)

## **JavaScript Arithmetic Operations: Node State Graph**

![](_page_14_Figure_1.jpeg)

## **Optimization of programs during interpretation**

![](_page_15_Picture_1.jpeg)

## **Call Graph: Hot Links**

![](_page_16_Picture_1.jpeg)

## **Call Graph: Duplication from hot call site**

![](_page_17_Picture_1.jpeg)

## **Call Graph: Inlining**

![](_page_18_Picture_1.jpeg)

## **Compiling the specialized ASTs**

![](_page_19_Figure_1.jpeg)

### **Rewritten node does less work in subsequent evaluations**

After compilation:

- Check that the operation is applicable to the data types, throw error if not
- **• Invoke the operation**
- **• Invoke the operation**
- **• Invoke the operation**

**• ....**

checks hoisted above all uses of the data within the compilation

**Putting it all together: repurposing the compiler**

By traversing the recursive code of the interpreter, guided by the AST and the type information, we can compile the original expression/statement/method/region **without having written a compiler for that language.**

![](_page_21_Picture_2.jpeg)

## **Alphabet Soup HLVM architecture**

![](_page_22_Figure_1.jpeg)

## **Parallelization opportunities in technical computing languages**

- The technical computing languages have an arrayprocessing core which is amenable to parallel execution:
	- Regular, bulk vector operations
	- Functional
- Once the interpretation overhead has been removed, these are attractive targets for further optimization when used on "big data".
- High-level optimizations can remove intermediate computations.
- Vectorization and multi-core or GPU parallelism can exploit regularity.

#### **Languages we are implementing**

- To demonstrate the viability of the system for the "web" and "technical" languages we are implementing one of each: JavaScript and J.
- Longer term, we hope to build a community of language implementors via open source, and implement other languages. <http://openjdk.java.net/projects/graal/>

## **Status**

- We are well along with interpreters for JavaScript and J (written in Java).
	- JS: 5x faster than Rhino interpreter
- We already have an extensible optimizing compiler, Graal, written in Java, for Java:
	- Compiles Java bytecode to machine code via a graph IR, for a JVM.
	- Extension in progress for AST inputs.
- To come:
	- Vectorization and parallelization
	- Design and implement a substrate VM (don't need all the complexity of a full JVM)

# **Hardware and Software**

#### ORACLE<sup>®</sup>

## **Engineered to Work Together**

![](_page_26_Picture_3.jpeg)

![](_page_27_Picture_0.jpeg)